# **DESIGN OF BRUSHLESS DC MOTOR FOR ELECTRIC VEHICLE**

**Vijay T[1],Naveen Gowda BR [2],Farman Hafeez [3],Praveen S[4]**

Students, Department of EEE, Acharya Institute of technology, Bangalore **Sunitha N.S[5]**

Assistant professor, Department of EEE, Acharya Institute of technology, Bangalore

#### **ABSTRACT**

**In this project, an analytical method to design a brushless DC (BLDC) motor is developed. The main dimension, stator, and rotor parameters were calculated by using the existing magnet to achieve the required torque and speed. The magnet assembly, gap, and rotor saturation webs are considered for the design, and also flux leakage coefficient and selected working point of a permanent magnet were used. An advanced equivalent magnetic circuit was developed to verify the total flux leakage and the quiescent operating point based on design parameters. Key design method points are considered and analyzed. An electromagnetic field analysis based on Ansys maxwell and the finite element method (FEMM) were used in the design to verify the equivalent magnetic circuit and to optimize the BLDC motor parameters. Then by using these calculated values, the 3D model of the motor is constructed in the SOLIDWORKS software. Then the electrical and mechanical designs are combined, and the BLDC motor is developed and simulation is carried out using Ansys Maxwell. In this paper, the simulation results show that an analytical method carried out to design a brushless DC (BLDC) motor can be used to optimize the design of motor parameters which are in good agreement with calculated values.**

**Keywords: Brushless DC (BLDC) motor, Electric Vehicles, FEM, Ansys Maxwell.**

#### **ABBREVIATION**

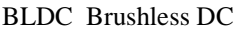

- EV Electric Vehicle
- OD Outer Diameter
- ID Inner Diameter

## **I. INTRODUCTION**

An electric vehicle is an [automobile t](https://en.wikipedia.org/wiki/Automobile)hat is propelled by one or more [electric motors,](https://en.wikipedia.org/wiki/Electric_motor) using energy stored in [rechargeable batteries—](https://en.wikipedia.org/wiki/Electric-vehicle_battery)the first practical electric vehicles produced in the 1880s. From 2008, a renaissance in electric vehicle manufacturing occurred due to advances in electric motors, batteries, and the

desire to reduce [greenhouse gas emissions a](https://en.wikipedia.org/wiki/Greenhouse_gas_emissions)nd improve urban [air quality.\[](https://en.wikipedia.org/wiki/Air_quality)1] Electric Vehicles have several benefits over conventional internal combustion engine automobiles, including a significant reduction of local air pollution, as they do not directly emit pollutants such as particulates, volatile organic compounds, hydrocarbons, carbon monoxide, ozone, lead, and various oxides of nitrogen.[2]

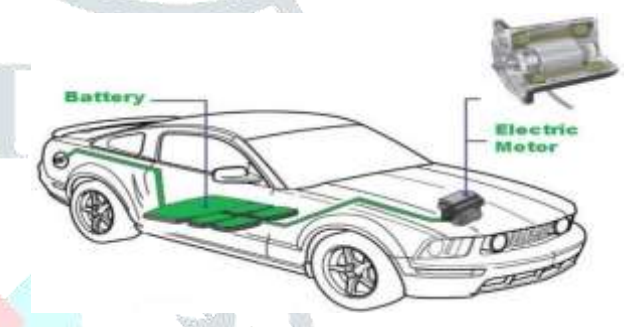

Fig 1: Schematic diagram of an EV motor arrangement

[Electric vehicles a](https://circuitdigest.com/article/an-engineers-introduction-to-electric-vehicles)re not something new to this world, but with the technological advancement and increased concern on controlling pollution has given it a tag of future mobility. The core element of the EV apart from [Electric Vehicle Batteries,](https://circuitdigest.com/article/all-you-want-to-know-about-electric-vehicle-batteries) which replaces the Internal Combustion engines, is an Electric motor.[3] The rapid development in the field of [power](https://circuitdigest.com/power-electronics)  [electronics a](https://circuitdigest.com/power-electronics)nd control techniques has created a space for various types of electric motors used in Electric Vehicles. The electric motors used for automotive applications should have characteristics like high starting torque, high power density, excellent efficiency,  $etc.[4]$ 

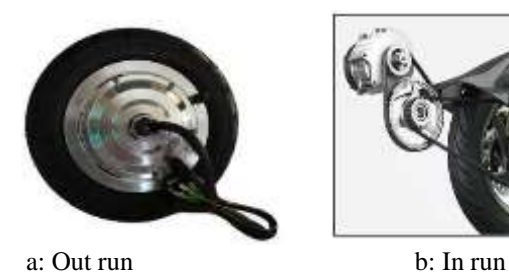

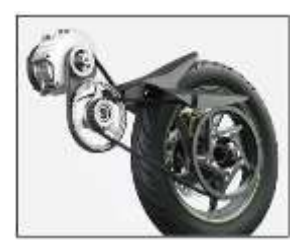

Fig 2. BLDC Motor

The permanent magnet brushless dc motors (PMBLDCM) are either of outer rotor motor or inner rotor motor as shown in fig 2. The outer rotor motor consists of magnets on the outer body of the motor, and the inner body includes windings that are excited from the external supply. In the case of the inner rotor motor, the windings are placed on the outer body, and magnets are provided on the inner body of the motor.[5] So while designing the BLDC motors, the type of rotor plays an important role. As the name indicates that 'brushless DC motors, no brushes are used for construction. Therefore, for reduced size, the required parameters can be achieved, such as high torque, high speed, increased reliability, reduced noise, and longer lifespan. Hence from the above parameters, these motors are employed to the electric vehicles, which act as a prime mover for the car. Before manufacturing the motor, the various characteristics are analyzed using FEMM and Ansys maxwell software for the better performance of the motor, and it is designed using different drawing software such as auto cad for 2D drawing and solid works for 3D drawing.[6][7][8]

# **II. DESIGN OF BLDC**

# **2.1 Main Dimension Calculation**

- The main dimensions are calculated by considering the number of poles, required torque, and existing magnet dimension.
- The length of the stack is taken the same as that of magnet length.
- The bore diameter is calculated by using equation 1

**wo=(D<sup>2</sup>Li ) / T<sup>m</sup> ................................**(1)

Where, D=bore diameter,  $L_i$ =stack length,  $T_m$ =torque,  $w_0$ =coefficient (20µ m<sup>2</sup>/kg to 25 µ m<sup>2</sup>/kg)

#### **2.2 Stator Calculations**

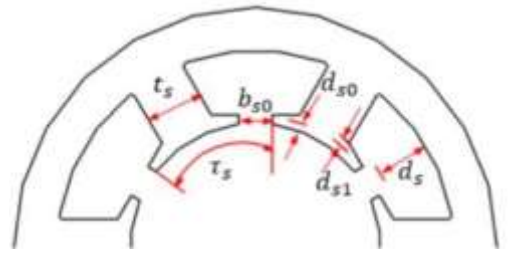

Fig 3: Stator parameters

Typically, the experienced equations are used to determine the stator slots' size. Fig 3 shows the schematic structural view of the stator slots considered for the design. [5]

**Ͳs = ( π \* D) / S ..........................** (2)

where S= number of slots and Ͳ=tau(slot pitch)

- Width of the slot  $t_s$ ,
	- $0.4$   $T_s \le t_s \le 0.6$   $T_s$ 
		- $$
- The height of the slot had been calculated using  $d_{so}$ ,  $d_{s1}$ , and  $d_{s1}$ .
	- To find  $d_s$ , we have  $3 \text{ } t_s \leq d_s \leq 7 \text{ } t_s$
	- **ds0=(0.005 to 0.05) \* b<sup>s</sup>**
	- **ds1=(0.002 to 0.005) \* b<sup>s</sup>**
	- Therefore, **Total height=**  $d_s + d_{s0} + d_{s1}$
- The minimum distance from OD to the slot is 20mm to 25mm. Therefore,**ID of stator is= OD - (2\* height of slot) - (2\*minimum distance from OD to slot)**

#### **2.3 Rotor Calculations**

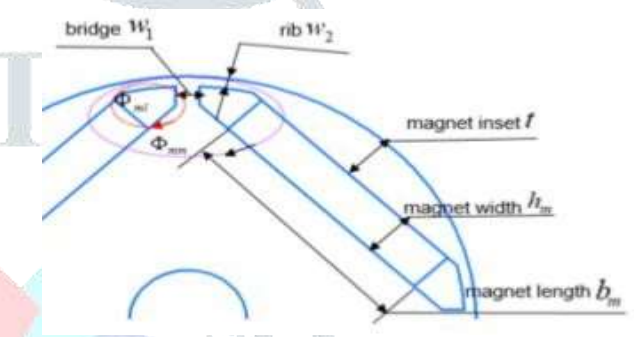

#### Fig 4: Rotor parameters

The air gap is selected as per requirement which should not vary above 1mm

#### Therefore, **OD of rotor = ID of stator – (2\*airgap)**

The dimension of the shaft is selected as per the requirement.

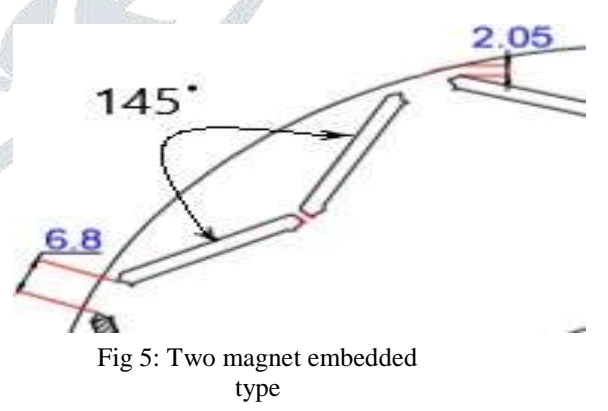

- As shown in fig 5 the pole is two magnets embedded type; thus the angle between them is **145°**
- The maximum distance from the OD of the rotor to a magnet (Rib) should not vary from **2mm to2.5mm**.
- Due to 145° displacement, the bridge can be calculated from designing in the AutoCAD software or any relevant software.
- The bridge is varied depending on the number of poles.

# **2.4 Magnetic Calculation**

- Area of the magnet**, Am=2wl+2lh+2hw**
- Standard values of the NdFeb magnet
	- $\circ$  Remanent flux density,  $\mathbf{B}_r = 1.28$  **T**
	- o Coercive factor, **Hc = 923 kA/m**
	- Maximum flux density  $B_m$ ,
		- **Bm = (0.7 to 0.95) \* B<sup>r</sup>**
- Maximum magnetic field intensity  $H_m$ ,

**Hm=Bm/ µ<sup>o</sup>**

- Remanent flux  $\Phi_r$ ,  $\Phi_r = \mathbf{B_r}^* \mathbf{A_m}$
- Coercive magnetic force, **Fc= H<sup>c</sup> L<sup>m</sup>**
- Main flux Φm, **Φm= B<sup>m</sup> A<sup>m</sup>**
- $Mmf$  drop  $F_m$ ,  $F_m = H_m L_m$
- Airgap flux  $\Phi_{g}$ ,  $\Phi_{g} = \Phi_{m} \Phi_{L}$
- Leakage coefficient,  $\mathbf{F}_{\text{lkg}} = \mathbf{\Phi}_{\text{g}} / \mathbf{\Phi}_{\text{m}}$

Where,  $L_m$ =length of the magnet,  $\Phi_m$ =main flux  $\Phi_L$ =leakage flux, and  $\Phi_g$ =gap flux

# **2.5 Winding Calculation**

The required winding for the motor has been calculated coil span= no of slots / 2p

Offset=  $(2/3) * (N_s/2p)$ 

Total no of conductors in a slot,  $Z = 4aN_{Ph}$ 

Where,  $p = pair$  of poles,  $N_s = No$  of slots,  $a = No$  of parallel paths, and  $N_{Ph} = No$  of phases

LAP winding is preferred as it has to withstand high current.

Considering double-layer LAP winding, 12 slots, and 2 pairs of poles, coil span=3, offset=2, and Z=24. The winding scheme and winding diagram are obtained as shown in fig 6 and fig 7 respectively.

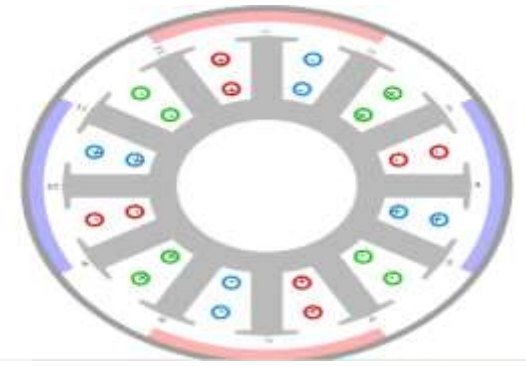

Fig 6: winding scheme

# **AA|bb|CC|aa|BB|cc|AA|bb|CC|aa|BB|cc|**

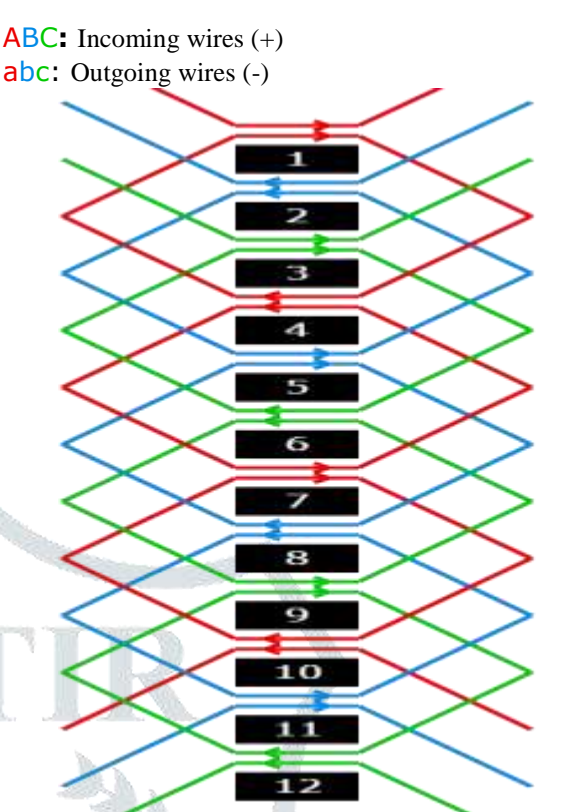

Fig 7: Winding Diagram

#### **III. SOFTWARE USED AND DESIGN CONSIDERATION**

## **3.1 FEMM**

The finite element method (FEM) is a numerical procedure that can be applied to obtain solutions to a variety of problems in engineering and science. Steady, transient, linear, and nonlinear problems in electromagnetics, structural analysis, and fluid dynamics may be analyzed and solved with it. Its main advantage is its capability to treat any type of geometry and material inhomogeneity without a need to alter the formulation of the computer code that implements it providing geometrical fidelity and unrestricted material treatment.

#### **3.2 ANSYS MAXWELL**

Designers of electrical machines and generators can enhance Ansys Maxwell with Ansys RMxprt, a template-based design tool. Together Maxwell and RMxprt create a truly customized machine design flow to meet market demand for higher efficiency, lower- cost machines. Using classical analytical motor theory and equivalent magnetic circuit methods, RMxprt can calculate machine performance, make initial sizing decisions, and perform hundreds of "what if" analyses in a matter of seconds.

# **3.3 FLOWCHART**

The design process of the BLDC motor is more complicated compared to the surface permanent magnet motor. The leakage path of a BLDC motor usually includes saturable magnetic bridges and webs. These bridges and webs are designed to provide integrity to the rotor. These bridges and webs introduce magnetic short circuits and complicate the design and analysis of the BLDC motor. The coefficient of flux leakage Flkgvaries because of saturable magnetic bridges and webs. Figure 8 shows the whole design process. A coefficient of the flux leakage  $F_{lkg}$  and a selected working point of the permanent magnet is used for the initial design of BLDC motor. The value of the coefficient of flux leakage  $F_{\text{lkg}}$  and the working point of permanent magnet will be calculated after the rough parameters are determined based on our equivalent magnetic circuits model. Structural parameters will be adjusted using a computer-aided tool. We provide the initial BLDC motor parameters design size mathematical model, and a much smaller torque angle than that in traditional designs at rated load and thus has higher overloading handing capability and improved efficiency. After that, electromagnetic analysis and FEM simulation can be performed to optimize the design parameters.

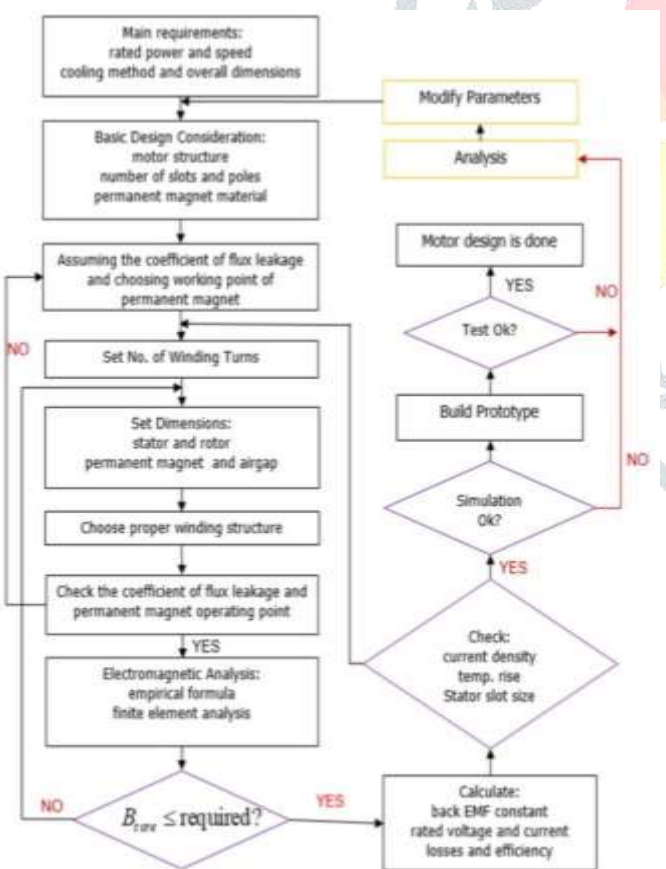

Fig 8: Flow chart for design

# **IV. SIMULATION AND RESULT DISCUSSION**

## **4.1 FEMM**

FEMM simulation is carried out to know the magnetic flux density and magnetic field intensity.

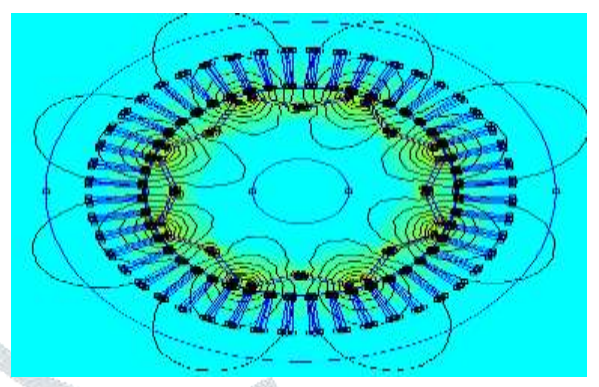

Fig 9: Flux density plot

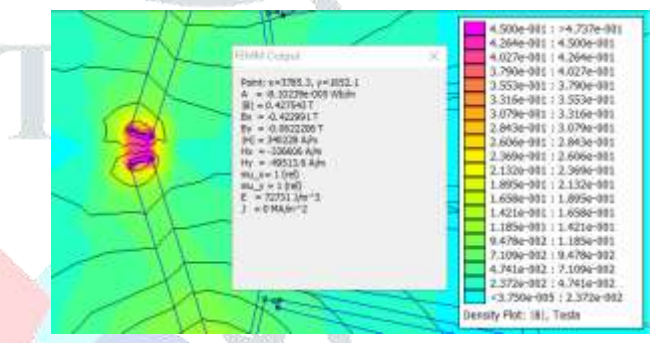

Fig 10: The result of the flux density plot

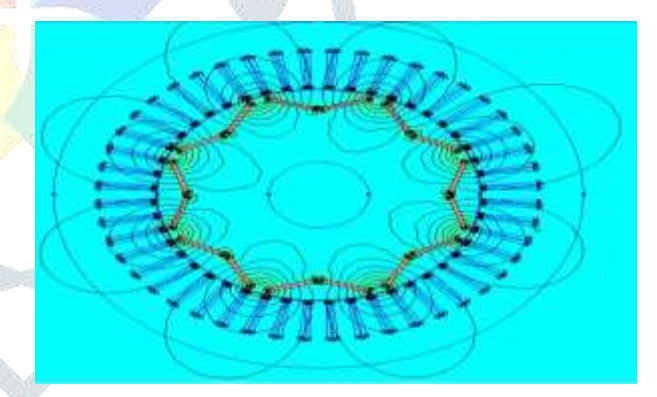

Fig 11: Field intensity plot

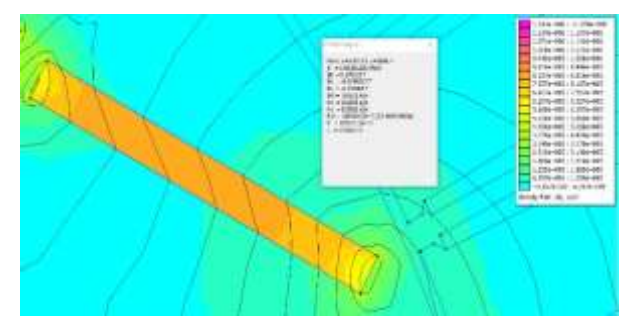

Fig 12: The result of the field intensity plot

For example, the value of  $B_m$  and  $H_m$  should be equal or lesser than the calculated value, hence as shown in the above result from fig 9 to 12, field intensity and flux density are compared with the calculated values as listed in table 1.

Table 1: Comparative result

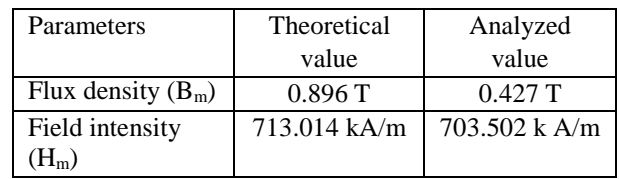

- These values are lesser than the calculated value; hence the performance of the machine is good.
- Otherwise, while running, the motor becomes unbalance, and a large current flows to the motor than the rated current which leads to the burning or damage of the windings.

## **4.2 Ansys Maxwell**

The simulation is done in Ansys maxwell to study the different characteristics of the calculated values of the motor.

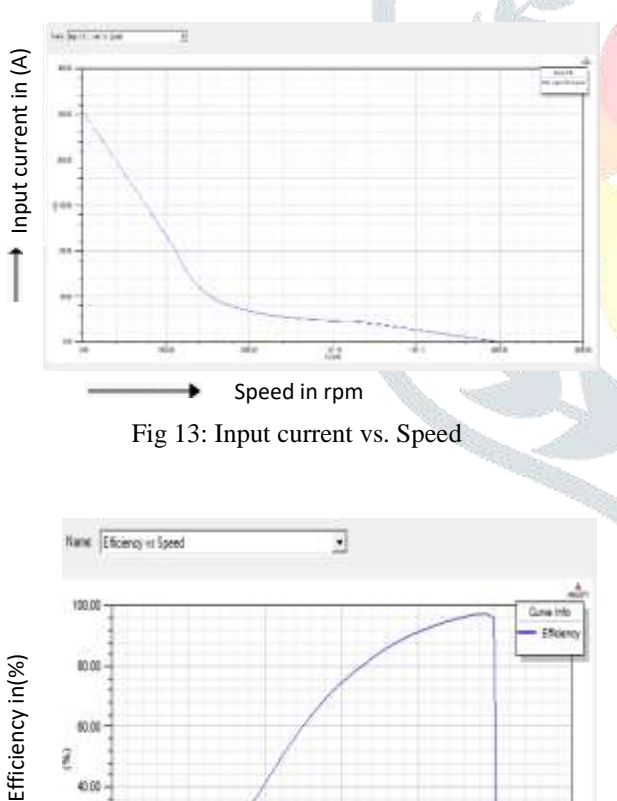

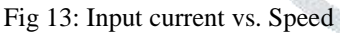

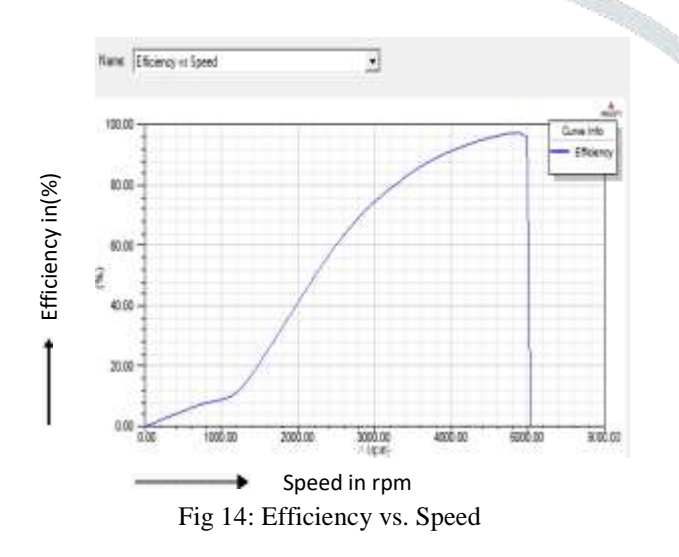

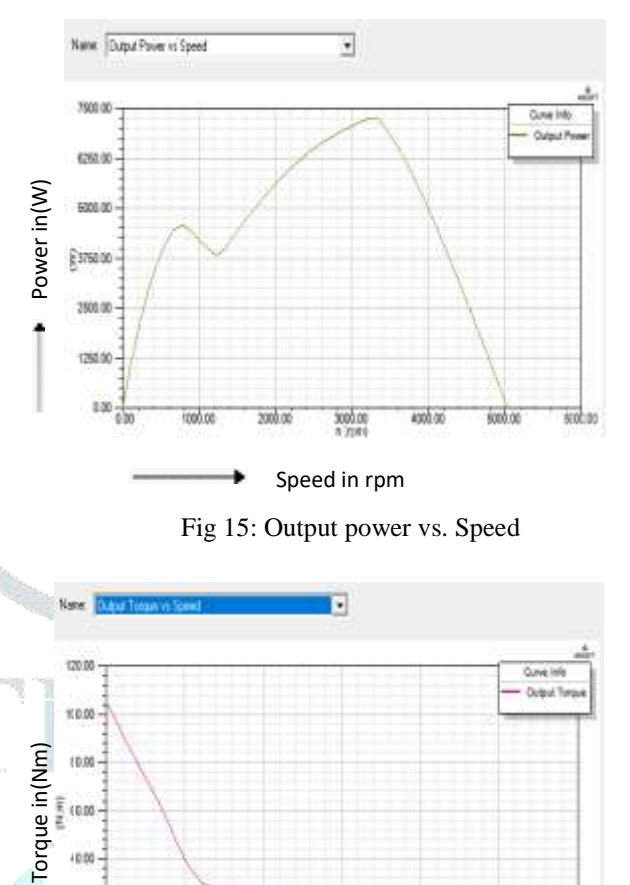

Fig 15: Output power vs. Speed

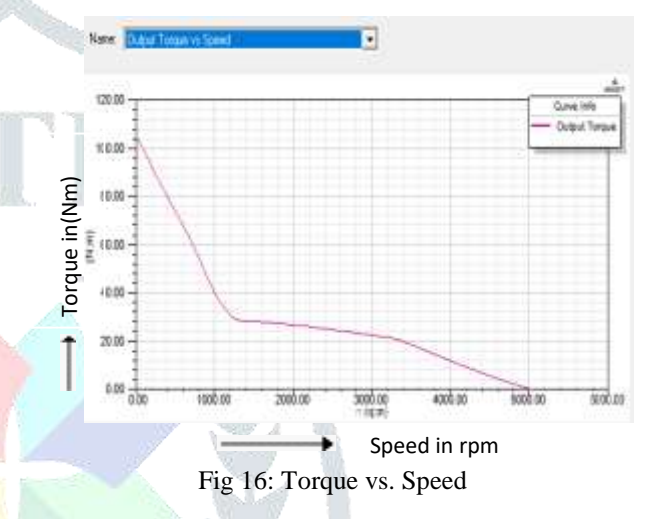

The following results are achieved by simulating in the Ansys maxwell which is shown in table 2 and table 3.

Table 2: No load operation

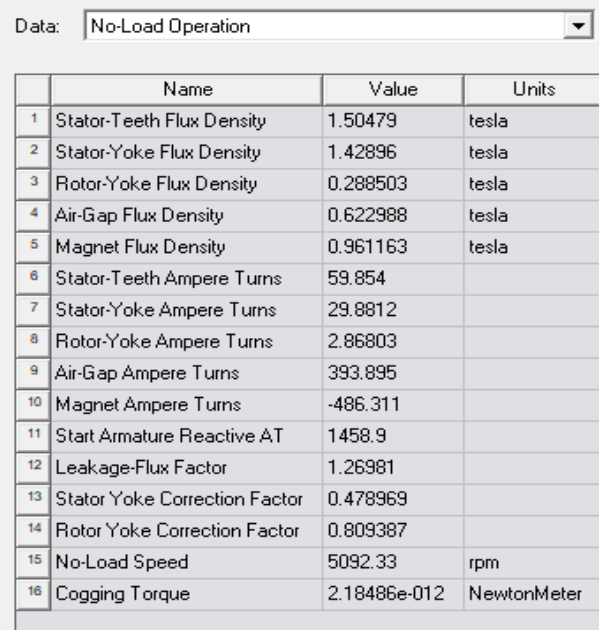

Table 3: Full load operation

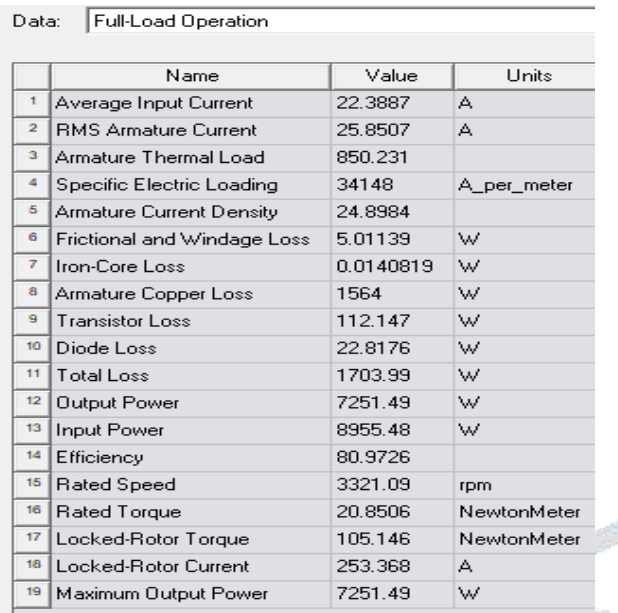

# **4.3 SOLIDWORKS**

The SOLIDWORKS CAD software is a mechanical design automation application that lets designers quickly sketch out ideas, experiment with features and dimensions, and produce models and detailed drawings.

#### **3D model in SolidWorks**

As per the design the 3D model is constructed in the SolidWorks as shown in fig 17

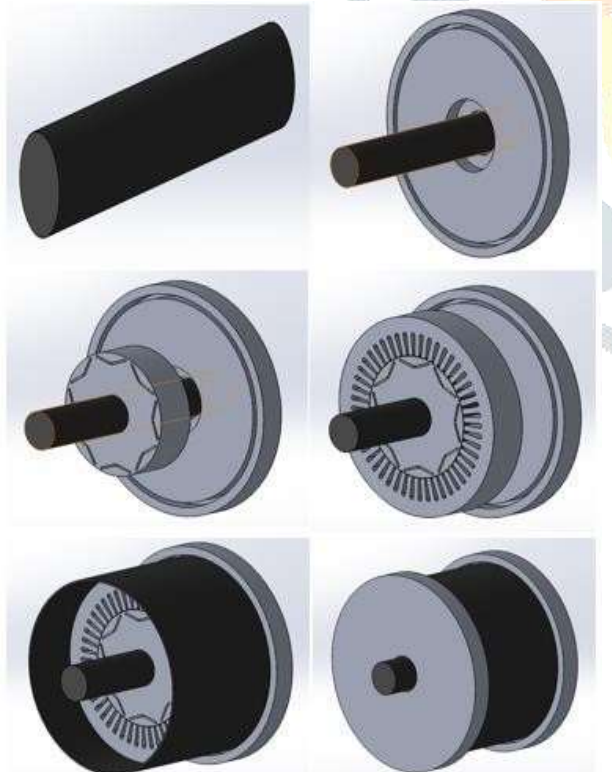

Fig 17: 3D model in SolidWorks

# **CONCLUSION**

In this project, an analytical method is introduced to design the BLDC motor. The dimensions of the stator, rotor are calculated with the equations. The magnetic properties are calculated with the existing magnet. Then the theoretically obtained values are compared with the simulation result. The magnetic properties are obtained by simulating in the FEMM software so that maximum flux density and maximum field intensity does not exceed the theoretical value. Other properties such as no-load performance, full load performance, torque, speed, output power, and their characteristics have been analyzed using Ansys maxwell software, and the result is obtained. After analyzing, the 3D model of the motor is designed in the SOLIDWORKS software. The simulation results show that an analytical method carried out to design a brushless DC (BLDC) motor can be used to optimize the design of motor parameters which are in good agreement with calculated values. Further BLDC motor can be developed for the designed values and the performance of the motor can be verified experimentally.

# **REFERENCE**

[1] J.R. Hendershot and The Miller - Design of brushless permanent magnet motors-text book 2000.

[2] Dr. Duane Hanselman- Brushless permanent magnet motor design.-text book second edition 2003.

[3] Roman Nadolski - Utilization of BLDC motor in electric vehicles - KONMOT2018

[4] Szymon Racewicz - Use of 3 kW BLDC motor for light two-wheeled electric vehicle construction – research gate 2012

[5] Chengyuan He - Permanent Magnet Brushless DC Motor and Mechanical Structure Design for the Electric Impact Wrench System.- energies 2019.

[6] Carunai selvane.C - Generalized Procedure for BLDC Motor Design and Substantiation in MagNet

7.1.1 Software – ICCEET 2012

[7] G.Prasad - Modelling and Simulation Analysis of the Brushless DC Motor by using MATLAB – IJITEE 2012

[8] Tushar Waghmare - Design of internal permanent magnet brushless dc motor using Ansys – IJRPET 2016